library(dplyr)

```
rladies global %>%
filter(city == 'Buenos Aires')
```
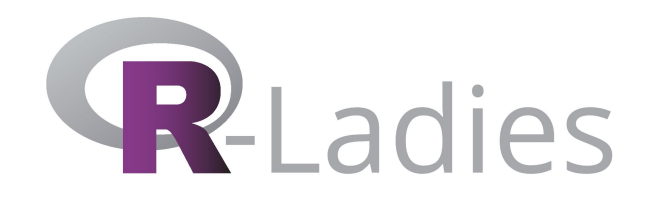

# **Aceptando la Incertidumbre**

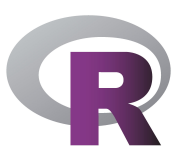

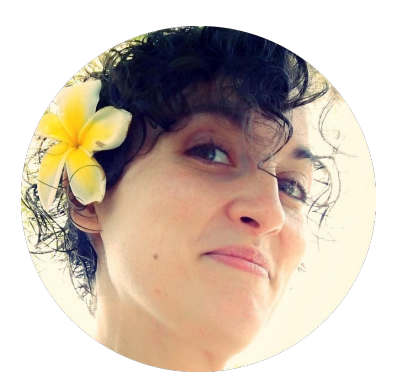

# **Hola!**

# Soy Daniela Vazquez

Estoy acá porque quiero compartir mi historia con ustedes :)

Blog: dv.uy | Twitter: @d4tagirl

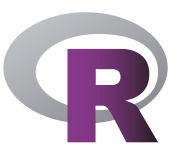

# **Limitación de responsabilidad**

Mis primeras charlas en público!

#### **Mi carrera hasta ahora...**

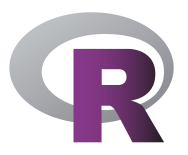

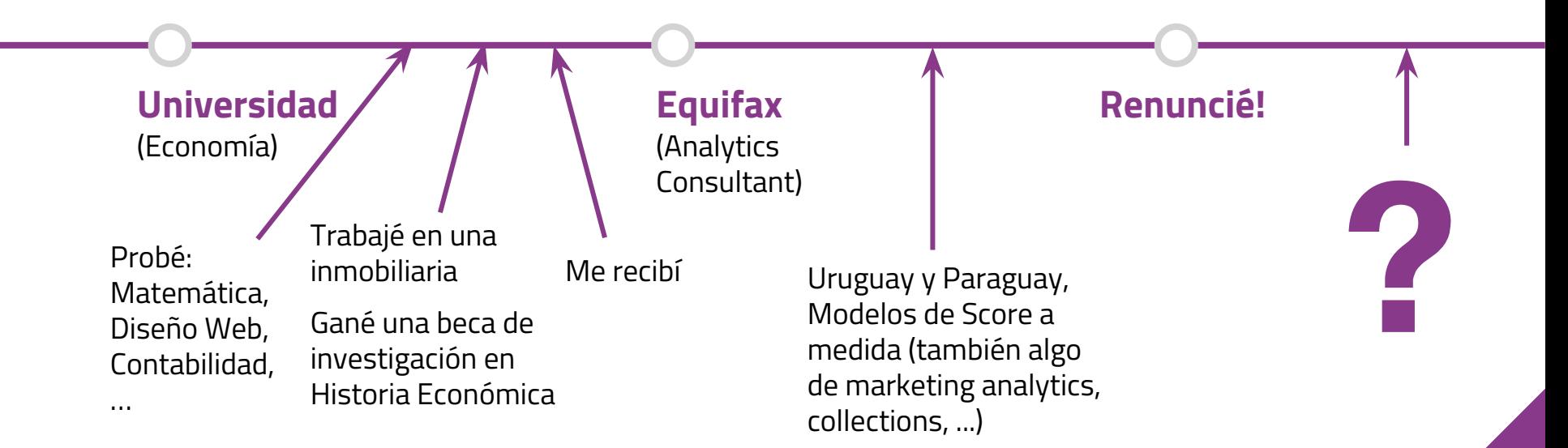

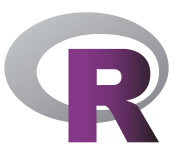

## **Y entonces?**

Me puse a explorar

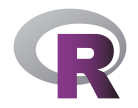

#### **Algunas de las cosas que exploré**

- Traduje un *comic* que presenta R a estudiantes de secundaria
- Tomé una clase de Machine Learning en la Universidad
- Tomé muchos cursos online de R
- Aprendí cómo resolver un cubo Rubik (no me juzguen…)
- Me postulé al programa "NASA Datanauts" de la NASA
- Empecé mi blog (d4tagirl.com)
- Contacté a la organización R-Ladies Global

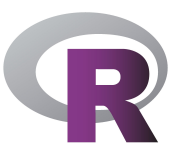

### **Mi vida ahora**

Aprendiendo a llevarme bien con la incertidumbre

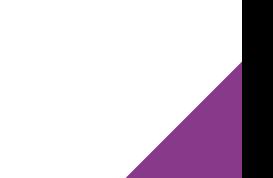

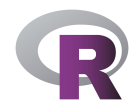

#### **Algunas cosas que estoy haciendo**

- Hablando en público (como ahora!)
- NASA Datanauts Clase de 2017
- Continuando con el blog
- Co-organizando R-Ladies Buenos Aires (Argentina)
- Pensando en fundar R-Ladies Montevideo (Uruguay)
- Buscando un trabajo que me encante como Data Scientist!

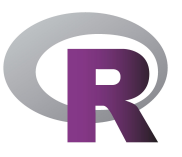

## **El mes pasado...**

- 
- - - -

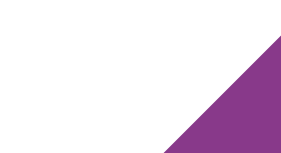

#### **R-Ladies NY y SF**

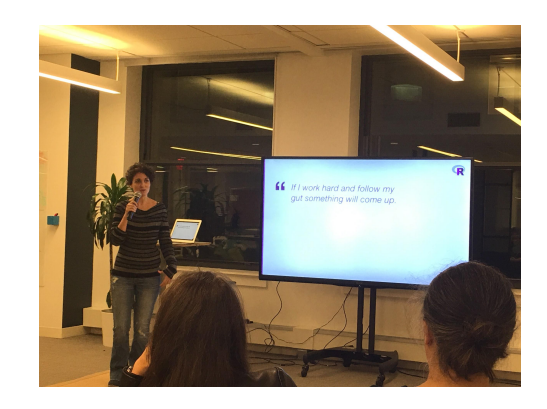

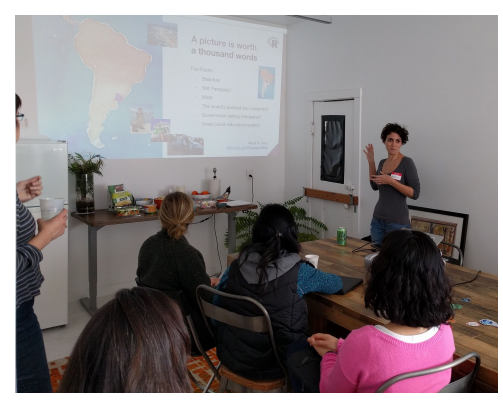

#### **Lanzamiento de NASA Datanauts DC**

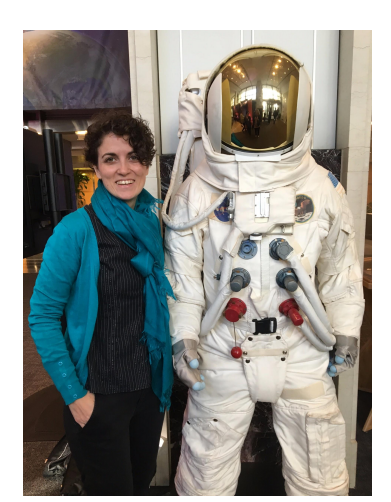

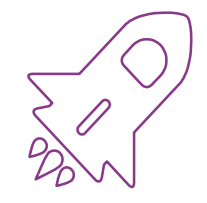

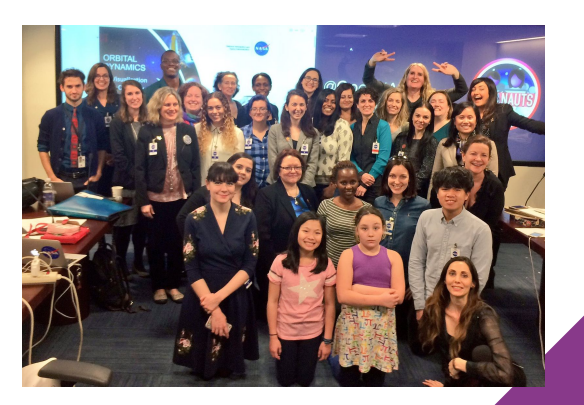

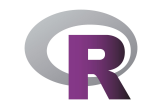

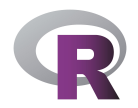

**"** *Si trabajo mucho y le hago caso a lo que siento, algo bueno va a suceder!*

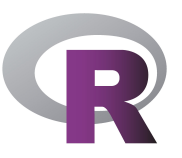

# **Cambiando de tema**

Algunos aspectos técnicos...

#### **Para qué uso GitHub?**

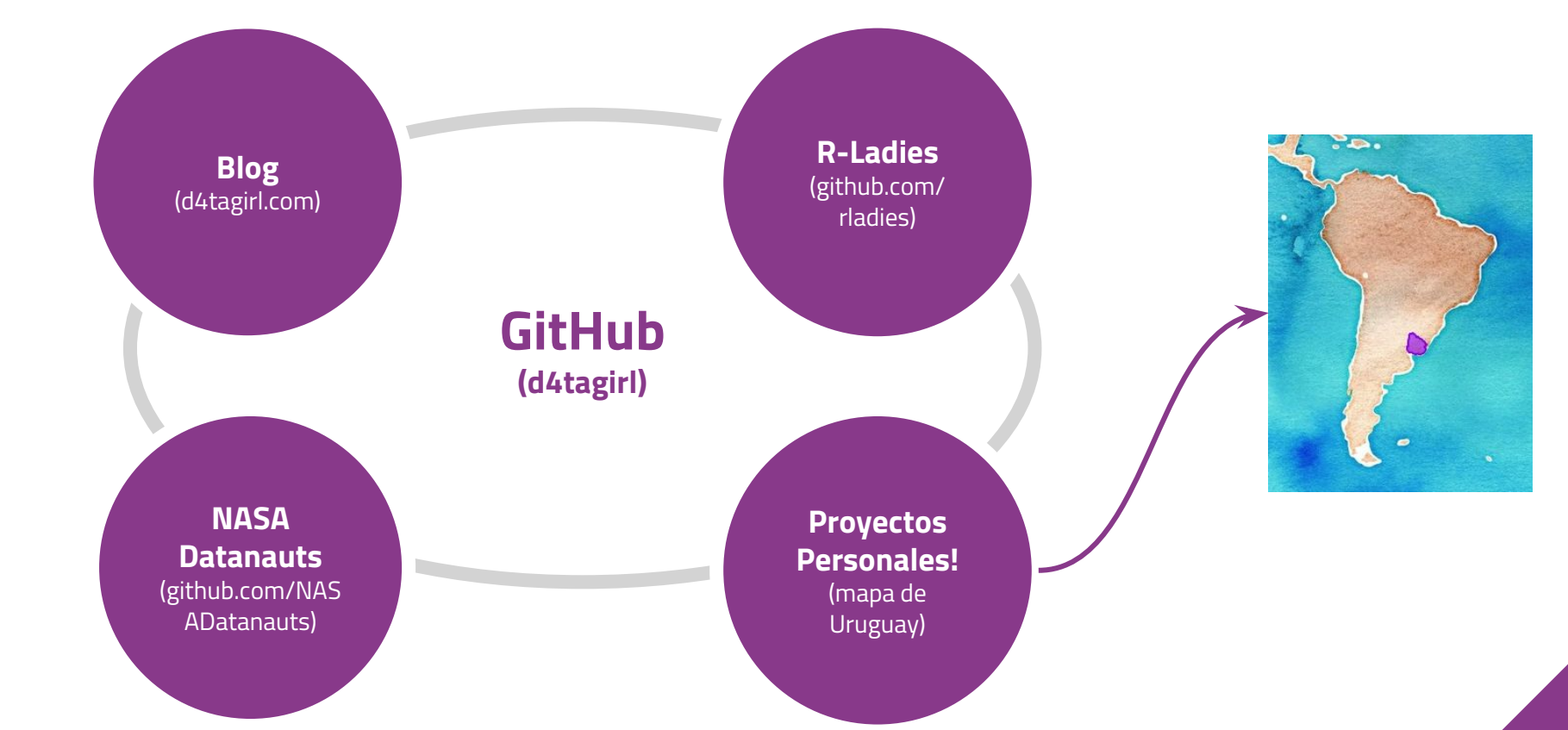

#### **Quién votó por Trump? Lo averiguo usando R!**

 $\mathbf{0}$ 

.68 .32

 $12%$ 

 $\mathbf{0}$ 

.85 .15

 $2%$ 

 $\Omega$ 

.89 .11

 $6%$ 

set.seed(4444)

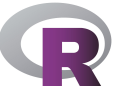

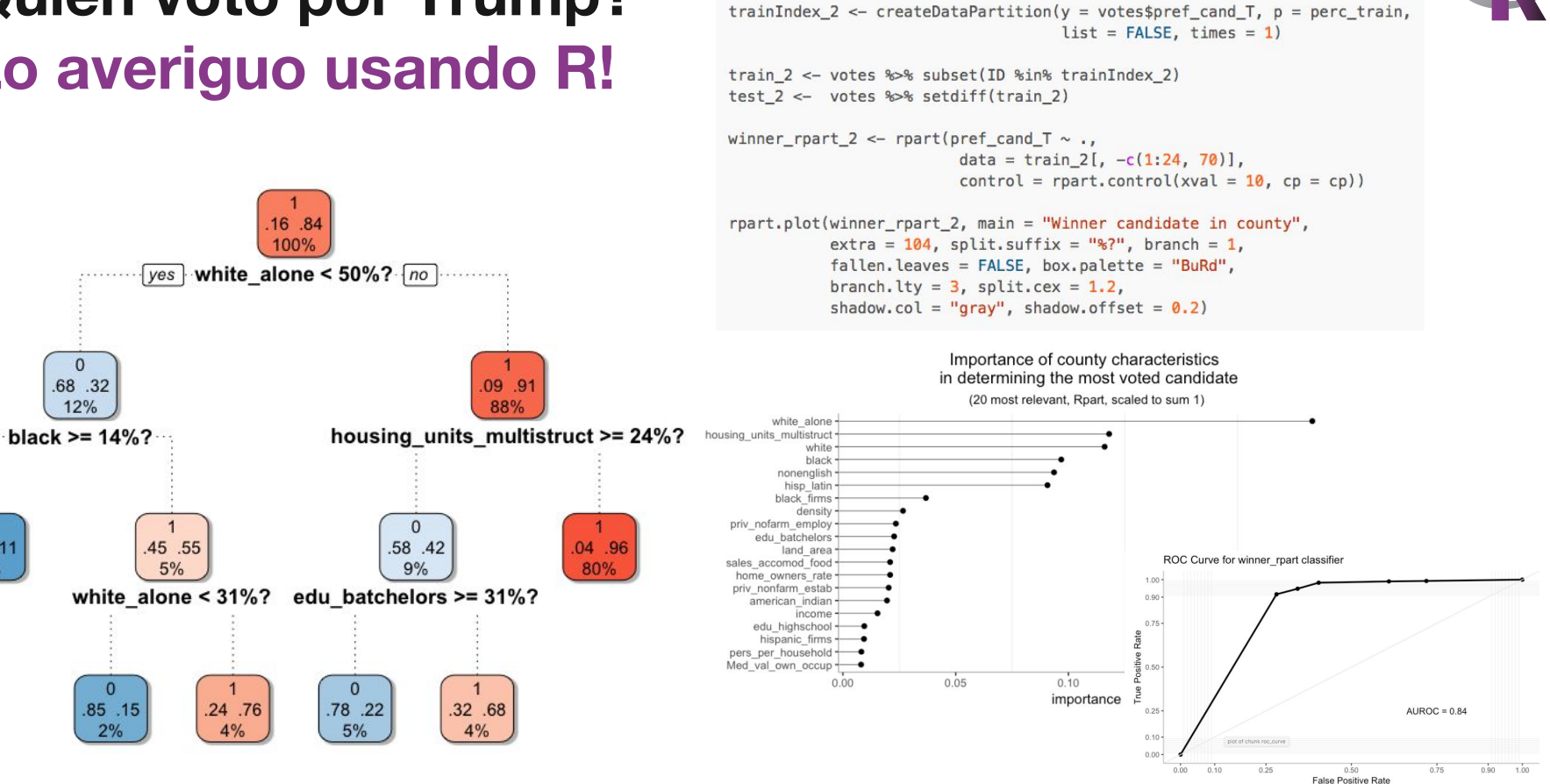

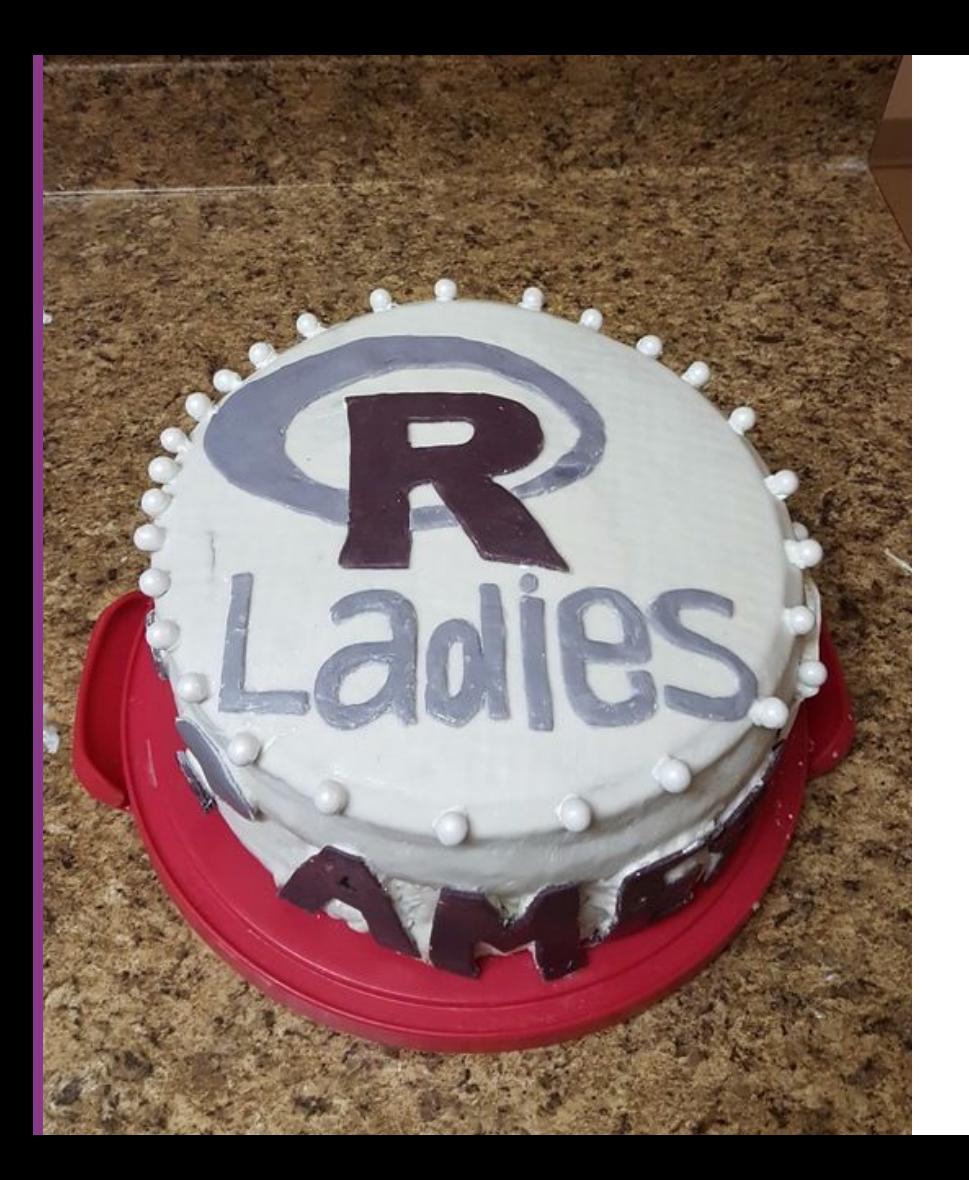

# **Gracias!!**

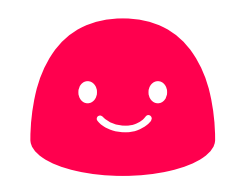

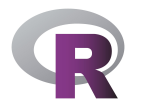